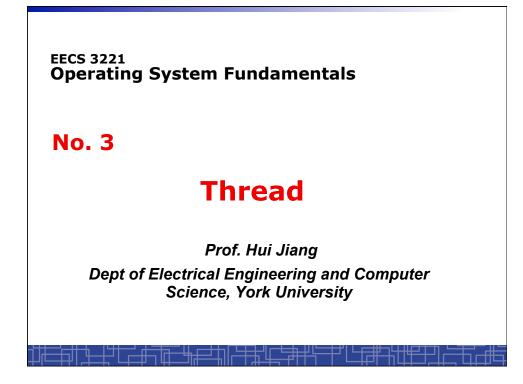

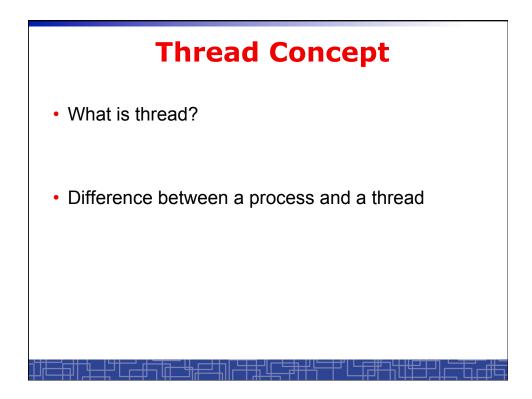

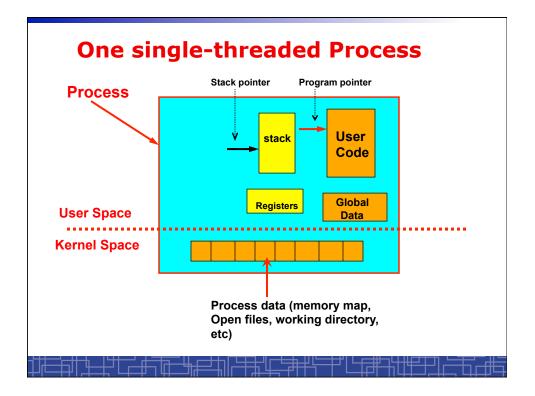

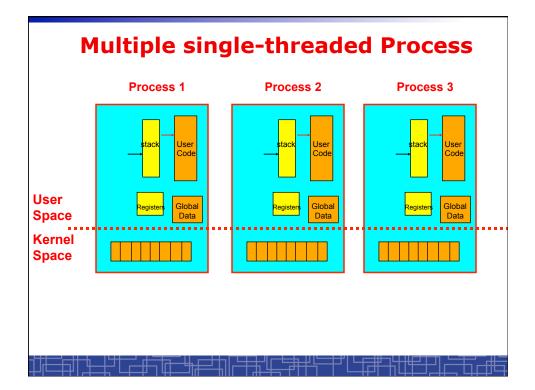

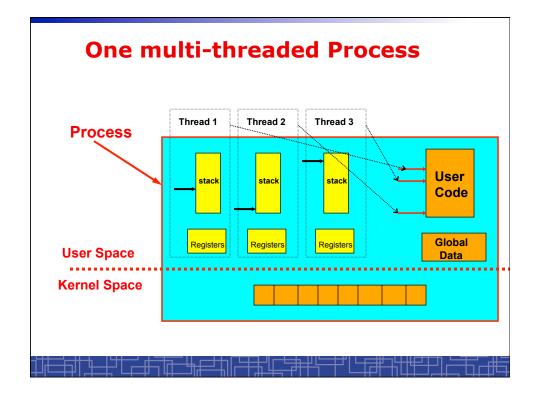

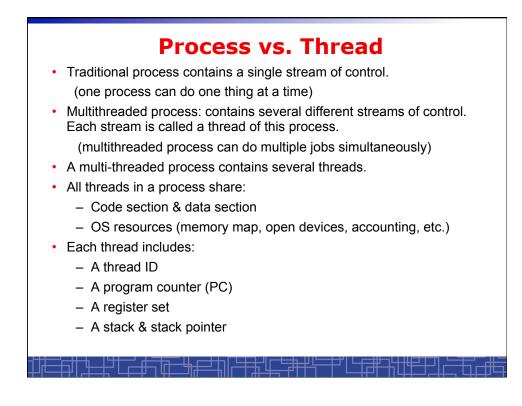

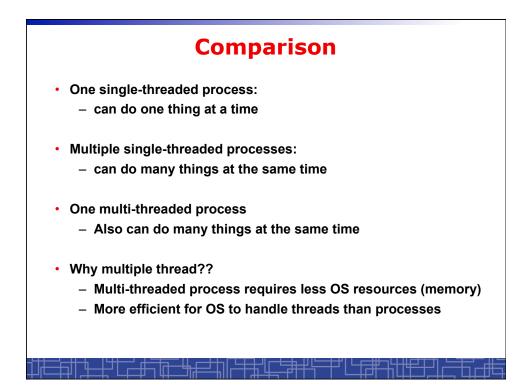

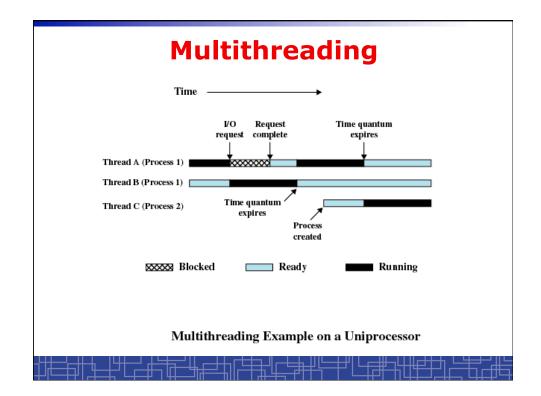

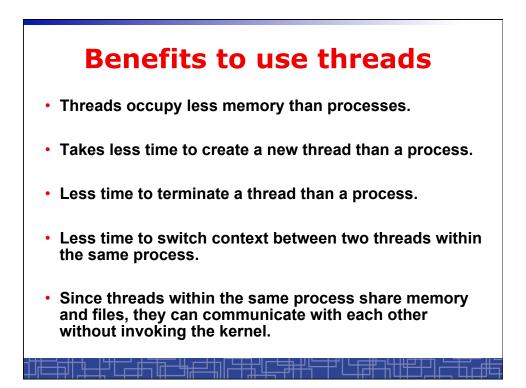

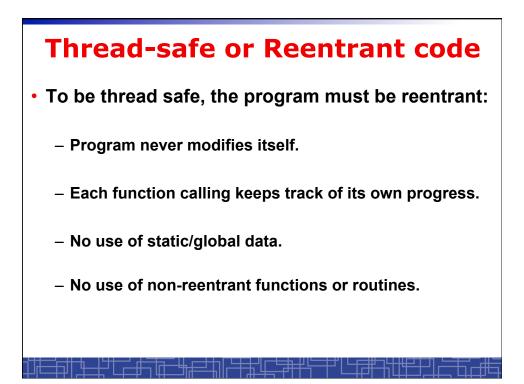

## Non-reentrant C code

```
int delta;
int diff (int x, int y)
{
    delta = y - x;
    if (delta < 0) delta = -delta;
    return delta;
}
```

## **Reentrant C code**

```
int diff (int x, int y)
{
    int delta;

    delta = y - x;
    if (delta < 0) delta = -delta;
    return delta;
}</pre>
```

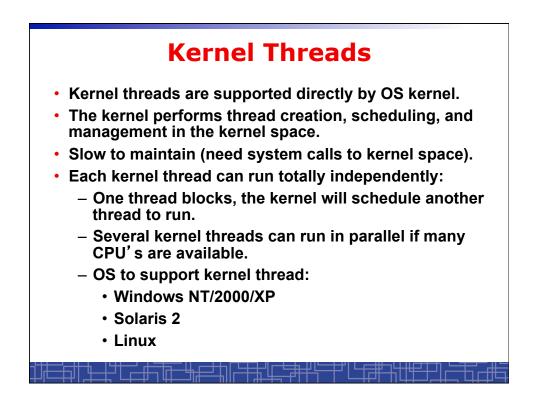

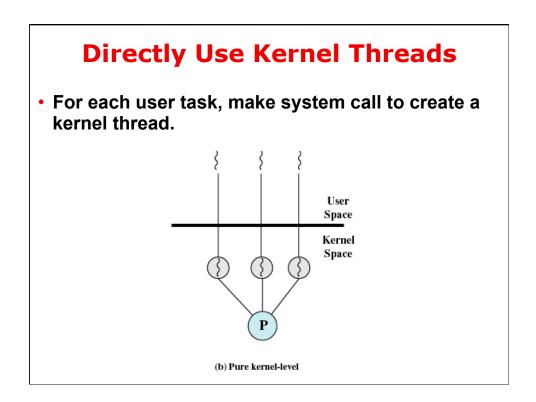

## Example of Kernel Thread: Linux Thread

- Linux kernel support kernel threads, system call clone().
- fork() creates a new process
  - Create a new memory space for new process
  - Copy from the address space of the calling process
- clone() simulates fork(), but
  - It does not create new memory space.
  - The new process shares the same address space of the original process.
  - → two processes sharing the same memory space. (something like thread)

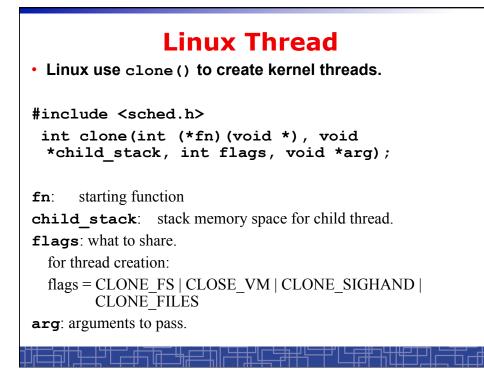

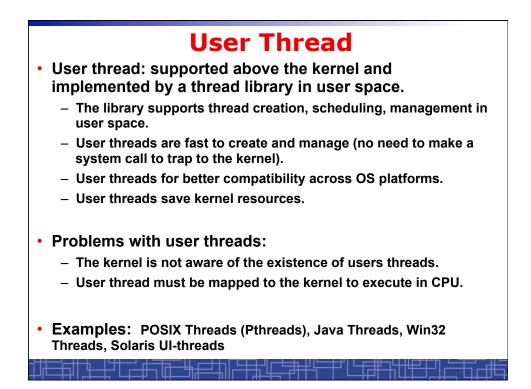

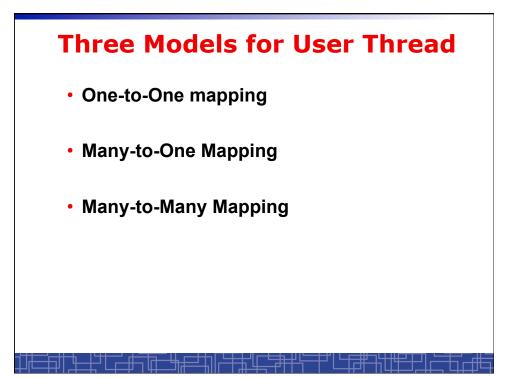

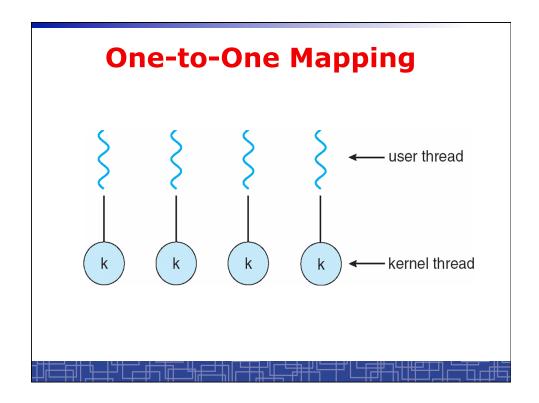

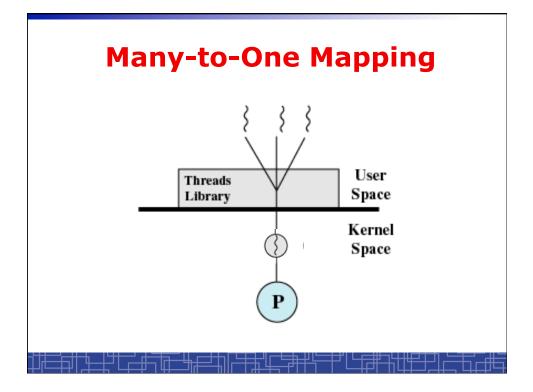

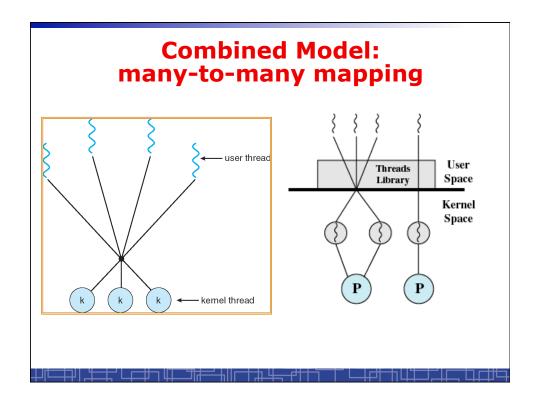

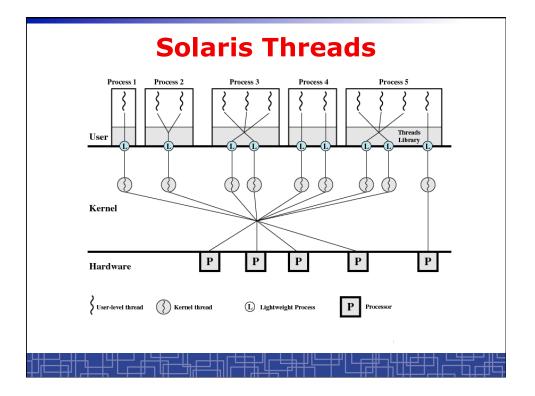

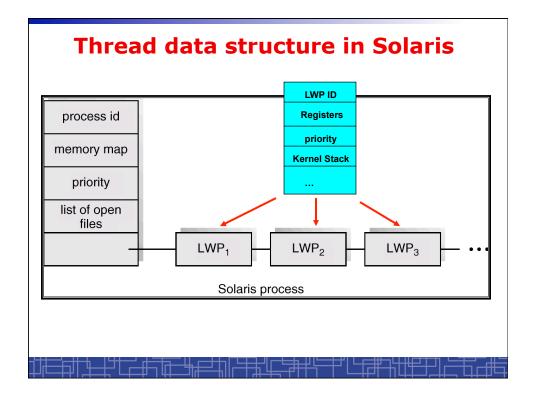

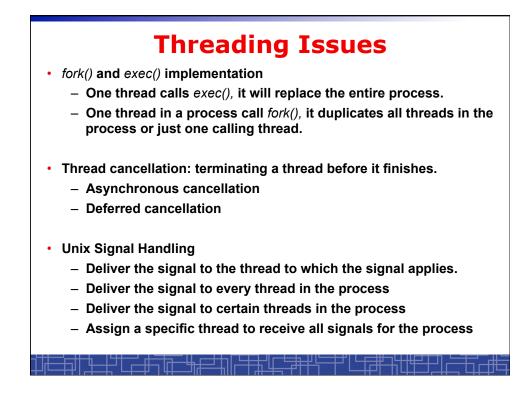

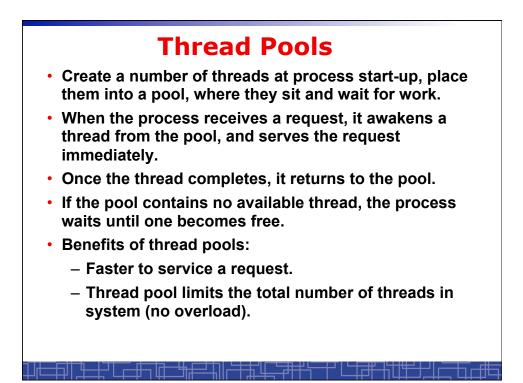

| Three Models to use Threads                                                                                                    |
|----------------------------------------------------------------------------------------------------|
| <ul> <li>Pipeline         <ul> <li>Assembly line: each thread repeatedly performs<br/>the same operation on a sequence of data sets,<br/>passing each result to another thread for next step.</li> </ul> </li> </ul> |
| <ul> <li>Work Crew         <ul> <li>Each thread performs an operation on its own data independently, then combine all results to get the final.</li> </ul> </li> </ul>                                               |
| <ul> <li>Client/Server         <ul> <li>A client contacts with an independent server for each job.</li> </ul> </li> </ul>                                                                                            |
| <u>╪╫╤╪╫┶╶┽╵┎╧╪┧╔╧┧╔╪╪╨┎╘╪╫╎╤</u> ╪╵└┎╪╫ <u>╎╟</u> ╪╤╢┍╤╦┎╬                                                                                                    |

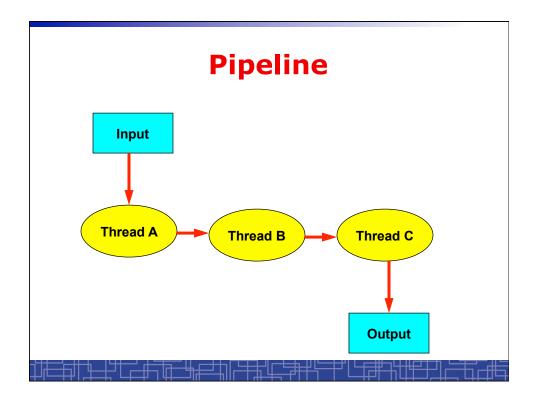

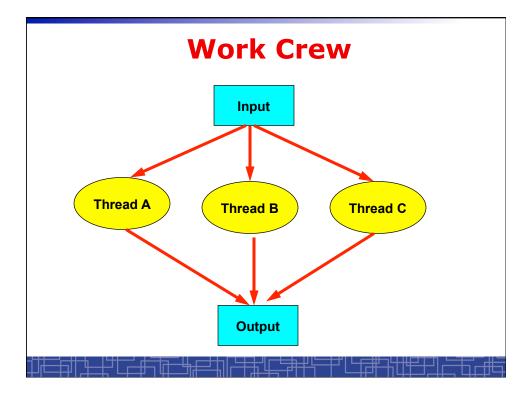

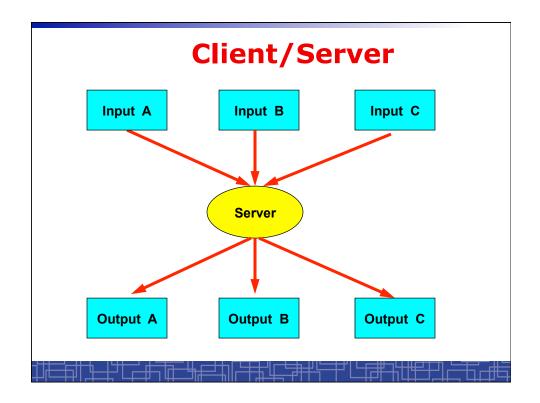

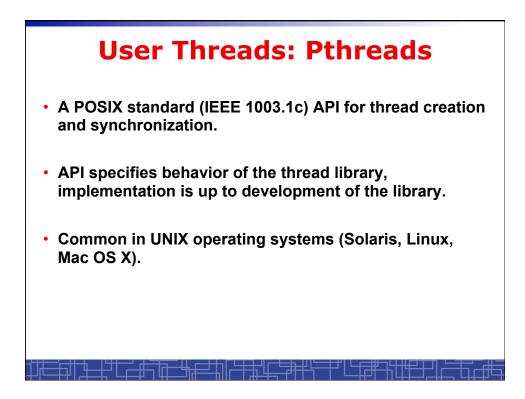

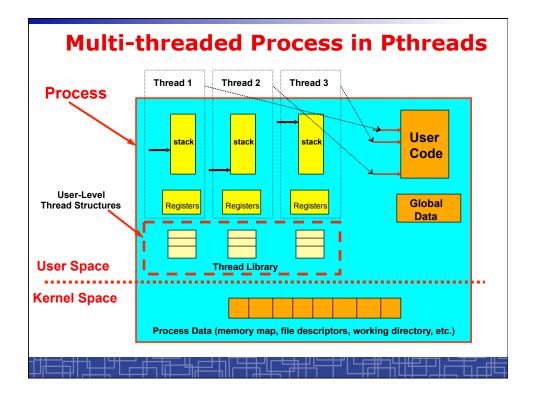

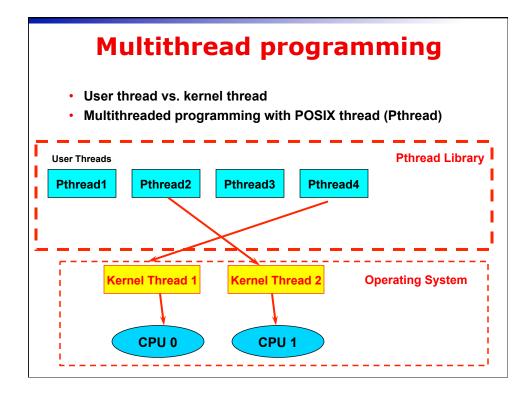

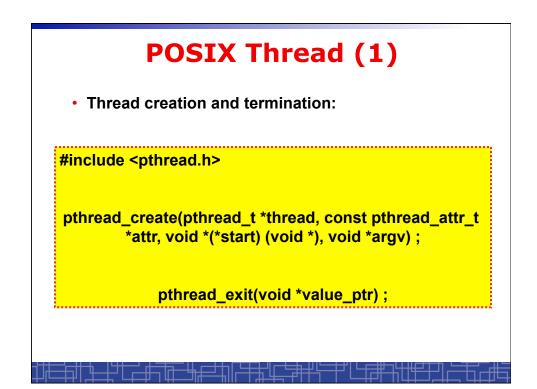

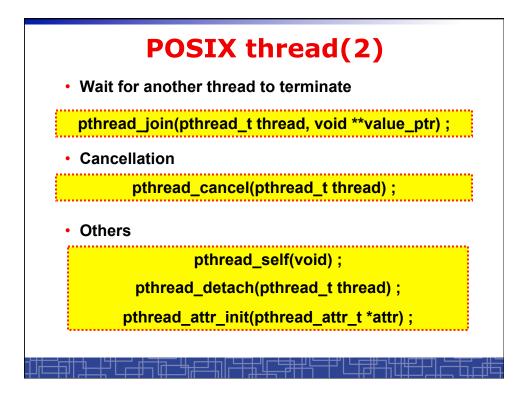

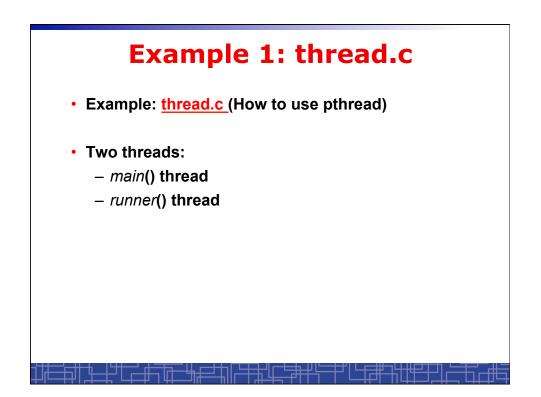

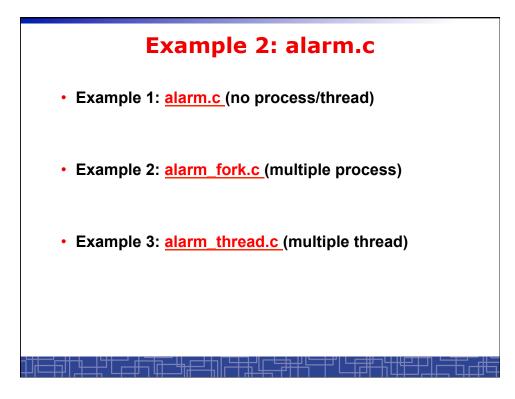